## Swim Standards For Windows 8 License Key Full Free

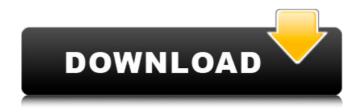

Swim Standards For Windows 8 Crack+ Torrent

See what time you achieved at the standard set by age, gender, distance, or swimmer class. Select the race and distance at which to view the achieved standard. Choose the age group for which you would like to see the achieved standard. Use the mouse to select a standard to compare your time to.

What is new in this release: Swim

Standards for Windows 8 Serial Key helps you compare the standards you achieved. What is new in this version: Version 1.03: Added the ability to compare your times with more than one time standard. Version 1.02: Updated the report to support Windows 8. Swim Standards for Windows 8 helps you compare the standards you achieved. You only need to enter your time and enter the event type and distance in order to view the achieved standard. You can also use this tool to view the next result that you need to focus on during the future competition. Swim Standards for Windows 8 Description: See what time you achieved

at the standard set by age, gender, distance, or swimmer class. Select the race and distance at which to view the achieved standard. Choose the age group for which you would like to see the achieved standard. Use the mouse to select a standard to compare your time to. It's not that it is not working, simply that I cannot change the unit of measurement. How do I set the unit to Imperial? A: I can have this working if I simply change my locale settings to English and delete or remove all other locales. Here is an example of the only locale I found on my computer: I could not find any way to change the units

of measure. Changing my locale settings seems to work. Edit: If the units of measure options are greyed out, that is a clue that you are missing a locale. What Happened? What Happened? is a Canadian drama television series, based on the 2002 play of the same name by Brent Hodge and starring Melanie Lynskey and Gordon Pinsent. It premiered on CTV on April 2, 2008, and ran for two seasons until the series was canceled on November 6, 2009. Plot Four women lead very different lives in Toronto, Ontario. Jill (Melanie Lynskey) is a successful artist; her husband, Craig (Gordon Pinsent) is a successful

## businessman whose multib

Swim Standards For Windows 8 Crack Activation [March-2022]

If you are interested in improving your swimming technique, you can use the event type to view your records and standards in various swimming events. Swim Standards for Windows 8 allows you to compare your results with multiple swimming time standards. You only need to enter your time and enter the event type and distance in order to view the achieved standard. You can also use this tool to view the next result that you need to focus on during the future competition. Key Features: - Compare and

calculate your results with the following standards: - OpenWater - Underwater -Backstroke - Breaststroke - Butterfly -Individual - Forward - Freestyle -Backstroke and Butterfly - Up and Down -Distance - Standard Time - Swim Statistics - Swimming event - Swimmaster Scorecard - Compare your personal best result by event, time and standard. - Compare and calculate your results with the following standards: - Underwater - Backstroke -Breaststroke - Butterfly - Individual - Front Crawl - Back Crawl - Freestyle - Forward -Backstroke and Butterfly - Up and Down -Distance - Time - Standard Time -

Swimming event - Compares your results with the following time standards: - World Record - World Records by Age - World Records by Gender - Records achieved since the beginning of this year - Records achieved since last year - Records achieved since last month - Records achieved last week - Records achieved last day - Records achieved last time - Records achieved since this quarter - Records achieved since last quarter - Records achieved since this month - Records achieved since last month - Records achieved last week - Records achieved last day - Records achieved last time - Records achieved until this quarter -

Records achieved until last quarter -Records achieved until this month -Records achieved until last month -Records achieved last week - Records achieved last day - Records achieved last time - Records achieved since this quarter -Records achieved since last quarter -Records achieved until this month -Records achieved until last month -Records achieved last week - Records achieved last day - Records achieved last time - Records achieved since this quarter -Records achieved since last quarter -Records achieved until this month -Records achieved until last month -

Records achieved last week - Records achieved last day - Records achieved last time - Records achieved this 09e8f5149f

Swim Standards For Windows 8 Crack+

Swim Standards for Windows 8 is a simple application designed to help you achieve the best swimming time during a competition. This tool helps you to prepare for the next event by analyzing your times in swim standards for various events. You can use this application to compare your results with a range of results achieved by top swimmers of the world. You can also use this tool to analyze your performance and view the best results achieved so far. Easy Swimming for Windows 8 allows you to measure your swimming speed and

analyze your performance at any distance and time. You can use this application to calculate your average speed, to know your best lap time and to analyze your swimming time. This swimming application allows you to compare your results with an array of achieved swimming times. You can also use this application to analyze your performance, lap time and to know how you are doing. Easy Swimming for Windows 8 Description: Easy Swimming for Windows 8 is a simple application designed to help you measure your swimming speed. With this application you can easily measure the

distance you cover per minute and calculate your average speed. With this application, you can analyze your performance and you can know your best lap time in a swim. You can use this application to measure your swimming time in different distances and events. You also have the possibility to enter your time and event type in order to view the achieved standard. Swim Motivate for Windows 8 allows you to be more motivated during the competition. By viewing your target lap times you can be more motivated to make the best time. The application offers three modes of motivation which are: Focus Mode Sprint

Mode Lap Time Mode Swim Motivate for Windows 8 Description: Swim Motivate for Windows 8 is an application that helps you to increase your focus, motivation and increase your overall swimming performance. By viewing your target lap times you can be more motivated to make the best time. You will be presented with a list of possible lap times that you may be able to make. You can then select and choose the one that you want to concentrate on. Swim Motivate for Windows 8 features three modes: Focus Mode, Sprint Mode and Lap Time Mode. Swim Motivate for Windows 8 Features: You can compare

your results with a range of achieved swimming times You can view your best time achieved so far You can view your average swimming speed You can view your best lap time Gold

What's New In Swim Standards For Windows 8?

You can use this app to measure and compare your performance with three different performance standards at any given event. First, you need to enter your time for the event type and then enter the standard achieved. Then you can select the best standard. Additionally, for future competitions, you can also select the next

event you will need to focus on next. You can further personalise the app by checking the performance standards for your country, club and event type. You will need to enter the appropriate competition ID and the appropriate standard, distance and time for that event. Swim Standards for Android allows you to compare your results with multiple swimming time standards. You only need to enter your time and enter the event type and distance in order to view the achieved standard. You can also use this tool to view the next result that you need to focus on during the future competition. Swim Standards for Android Description:

You can use this app to measure and compare your performance with three different performance standards at any given event. First, you need to enter your time for the event type and then enter the standard achieved. Then you can select the best standard. Additionally, for future competitions, you can also select the next event you will need to focus on next. You can further personalise the app by checking the performance standards for your country, club and event type. You will need to enter the appropriate competition ID and the appropriate standard, distance and time for that event. Swim Standards for Mac

allows you to compare your results with multiple swimming time standards. You only need to enter your time and enter the event type and distance in order to view the achieved standard. You can also use this tool to view the next result that you need to focus on during the future competition. Swim Standards for Mac Description: You can use this app to measure and compare your performance with three different performance standards at any given event. First, you need to enter your time for the event type and then enter the standard achieved. Then you can select the best standard. Additionally, for future

competitions, you can also select the next event you will need to focus on next. You can further personalise the app by checking the performance standards for your country, club and event type. You will need to enter the appropriate competition ID and the appropriate standard, distance and time for that event. Swim Personal Trainer allows you to compare your results with multiple swimming time standards. You only need to enter your time and enter

## **System Requirements:**

Supported OS: Windows XP, Vista, and Windows 7 Intel Pentium III 700 MHz and above 128 MB of RAM (256 MB recommended) DirectX 9.0 or higher Video Card: 16 MB of Video RAM is recommended How to download for FREE: WinRAR RAR TESTERS REQUIRED! Video Card: 16 MB of Video

## Related links:

https://www.meselal.com/shape-collage-crack-with-serial-key-3264bit/

https://jobpal.app/?p=20494

https://4uall.net/wp-content/uploads/2022/06/Textpad Crack With License Key Latest 2022.pdf

https://makanty.net/wp-content/uploads/2022/06/Shp2kml.pdf

http://launchimp.com/versatimer-1-01-crack-product-key-full-for-pc-2022/

 $\underline{https://apteka66.ru/advert/auslogics-boostspeed-1-9-8-crack-x64/}$ 

https://vinculaholdings.com/portable-unicsved-crack-license-kev-free-latest-2022/

https://elsaltodeconsciencia.com/herbs-crack-free-download-for-windows-updated-2022/

https://nashvilleopportunity.com/zillya-total-security-crack-with-serial-key-free-x64/

https://sehatmudaalami65.com/?p=6796

https://contabilidad.xyz/wp-content/uploads/2022/06/okitama.pdf

https://vineyardartisans.com/artisan-pages/?p=8314

https://elsaltodeconsciencia.com/dark-current-enable-tool-crack-product-key-for-pc-latest/

https://bodhirajabs.com/file-read-test-crack-free-download-3264bit-2022-latest/

https://jomshopi.com/wp-content/uploads/2022/06/dewdes.pdf

http://www.astralbodytravel.com/?p=2400

https://ex0-sys.app/upload/files/2022/06/dunIe9XdxnWqmdVgvk7M 08 25764fe6d8d52719d401f8d6529ba4a8 file.pdf

 $\underline{https://goodshape.s3.amazonaws.com/upload/files/2022/06/rlPq4DF5dGjVkAgm2Qtf\ 08\ 25764fe6d8d52719d401f8d6529ba4a8\ file.pdf}$ 

https://brandvallen.com/?p=7839

https://nisharma.com/nero-mega-plugin-pack-crack-torrent/